2wire Router Default Ip [Address](http://getfile.ozracingcorp.com/doc.php?q=2wire Router Default Ip Address) >[>>>CLICK](http://getfile.ozracingcorp.com/doc.php?q=2wire Router Default Ip Address) HERE<<<

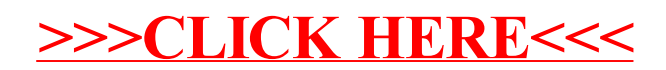